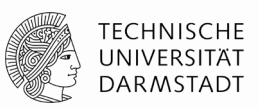

# **Informationen zur Betreuung wissenschaftlicher Arbeiten**

Ihr Betreuer: Vorname Name, Titel E-Mail: E-Mail-Adresse Sprechstunde: nach Vereinbarung

#### **Erwartungen**

- Die Abschlussarbeit ist die Arbeit von Ihnen, d. h. Sie schreiben die Arbeit und tragen die Hauptverantwortung für die Qualität.
- Betreuende stehen Ihnen als Berater\*innen und Feedbackgeber\*innen, insbesondere in konkreten Fragestellungen zur Seite.
- Für eine optimale Unterstützung ist es wichtig, dass Sie Ihre Fragen, Anliegen und etwaige Probleme frühzeitig mit Ihren Betreuenden besprechen.
- Ihre Betreuenden sind nicht Ihre "Lektor\*innen", d. h. das Lesen ganzer Abschnitte/Kapitel etc. ist nicht möglich. Sie können jedoch Feedback zu einzelnen Textpassagen im Rahmen der Sprechstunde einholen. Bitte sprechen Sie Ihre Betreuenden bei Bedarf darauf an.
- Ihre Bachelor- oder Masterarbeit sollte einen Umfang von 60-80 Seiten aufweisen (inkl. Tabellen, Abbildungen; ohne Verzeichnisse, wie etwa Inhalts- oder Literaturverzeichnis).
- Planen Sie eine empirische Arbeit zu erstellen, welche mit der Erhebung von Daten verbunden ist, sprechen Sie rechtzeitig mit Ihren Betreuenden über die Möglichkeiten der Datenerhebung und etwaige Unterstützung, etwa durch den Zugriff auf vorhandene Daten des Fachgebiets.

### **Organisation der Betreuung und Sprechstunden (s. auch Meilensteine weiter unten)**

- Ihr Betreuer steht Ihnen während der gesamten Bearbeitungszeit gerne zur Verfügung. Kleinere Anliegen lassen sich häufig per E-Mail oder Telefon klären. Für größerer Anliegen empfiehlt es sich, einen Termin für eine Sprechstunde zu vereinbaren. Es liegt in Ihrer Verantwortung, dieses Angebot bei Bedarf rechtzeitig zu nutzen.
- Nachdem Sie einen Themenvorschlag ausgewählt haben (1. Treffen), haben Sie rund vier Wochen Zeit, sich in das Thema einzulesen und sich für oder gegen eine Bearbeitung zu entscheiden. In dieser Phase sind zwei Sprechstunden als erste Meilensteine (s. auch Meilensteine weiter unten, 2. und 3. Treffen) dringend empfohlen:
	- o *Etwa zwei Wochen nach Beginn der Entscheidungsphase:* In dieser Sprechstunde sollen Sie den aktuellen Stand Ihrer Entscheidungsfindung anhand eines kurzen Exposés bzw. Konzeptpapiers (Thema, Fragestellung, Motivation, Zielsetzung, Stand der Forschung, geplante Vorgehensweise, Zeitplan etc.) und der (bisherigen) Literaturliste informell vorstellen.
	- o *Am Ende der Entscheidungsphase (nach rund vier Wochen):* Hierzu sollten Sie einen ersten Gliederungsvorschlag vorlegen. Im Anschluss erfolgt die Entscheidung zur Festlegung auf das Thema inkl. Wahl des (Arbeits-) Titels der Arbeit (bitte bringen Sie rund

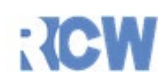

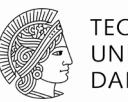

**TECHNISCHE** UNIVERSITÄT **DARMSTADT** 

2-3 Vorschläge für den Titel mit in die Sprechstunde) sowie das Ausfüllen des Anmeldeformulars (dieses erhalten Sie über Ihr Studienbüro). Mit der Anmeldung der Arbeit beginnt Ihre Bearbeitungszeit.

- Sprechstunden finden grundsätzlich nach Bedarf und vorheriger Vereinbarung statt. Ausnahmen sind das erste Treffen, zweite und dritte Treffen, die dringend empfohlen werden und bei den meisten Arbeiten ähnlich verlaufen. Ein viertes Treffen ca. zwei Monate vor Abgabe wird empfohlen (s. Meilensteine weiter unten).
- Mindestens einen Tag vor einer Sprechstunde ist der aktuelle Stand der Gliederung/des Konzepts per E-Mail bei Ihrem Betreuer einzureichen (Abweichungen hiervon nach vorheriger Absprache). Es liegt in Ihrer Verantwortung, dafür rechtzeitig Termine mit Ihrem Betreuer auszumachen. Sie können zudem i. d. R. von Sprechstunden am meisten profitieren, wenn sie sehr konkrete Fragen mitbringen. Schon die reine Ausarbeitung konkreter Fragen kann Sie in Ihrer Bearbeitung voranbringen.
- Die wichtigsten Besprechungspunkte und "next steps" sind von Ihnen zu protokollieren und im Anschluss an die Sprechstunde an die Betreuenden per E-Mail zu übersenden.

# **Tipps zum wissenschaftlichen Arbeiten**

- Informationen und Tipps zum Thema "wissenschaftliches Arbeiten" finden Sie auf der [Homepage des Fachgebiets.](https://www.rcw.wi.tu-darmstadt.de/lehre_rcw/abschlussarbeiten_rcw/index.de.jsp) Darüber hinaus ist es empfehlenswert weiterführende Literatur hinzuzuziehen, wie etwa *Oehlrich (2019): Wissenschaftliches Arbeiten und Schreiben: Schritt für Schritt zur Bachelor- und Master-Thesis in den Wirtschaftswissenschaften, Springer, Berlin, Heidelberg*.
- Für die Anfertigung der Arbeit ist die Formatvorlage des Fachgebiets zu verwenden. Diese finden Sie auf der [Homepage des Fachgebiets](https://www.rcw.wi.tu-darmstadt.de/lehre_rcw/abschlussarbeiten_rcw/index.de.jsp) zum Download. In der Vorlage finden Sie außerdem hilfreiche Tipps zum wissenschaftlichen Arbeiten und zur richtigen Zitierweise. Abweichungen hiervon sind mit Ihren Betreuenden abzusprechen.

# **Tipps und Hinweise zur Literaturrecherche**

- Die Literaturrecherche ist gerade für Studierende mit wenig Erfahrung im wissenschaftlichen Arbeiten eine Herausforderung. Gleichzeitig ist sie sehr bedeutend für die Qualität der Arbeit und legt i. d. R. den Grundstein für den Rest der Arbeit. Scheuen Sie also nicht, nachzufragen und bedenken Sie, dass es ganz normal ist, am Anfang Schwierigkeiten zu haben und erst nach mehreren Versuchen eine gute Literaturrecherche hinzubekommen.
- Das wichtigste Werkzeug bei der Recherche ist die Stichwortsuche. Die wichtigsten Suchmaschinen sind:
	- o google scholar (englisch und deutsch)
	- o WISO (deutsch)
	- o beck-online (deutsch)
	- o EconBiz (deutsch)
	- o EBSCO Host (englisch)

Hochschulstr. 1, 64289 Darmstadt Seite 2 von 5

- Diese und weitere [Datenbanken](https://rzblx10.uni-regensburg.de/dbinfo/fachliste.php?bib_id=tuda&lett=l&colors=&ocolors=) sind über die ULB zugänglich.
- Zu empfehlen ist auch das Suchportal [TUfind](https://hds.hebis.de/ulbda/index.php) der ULB (insb. auch für Präsenzbestände).
- Den Zugriff auf Zeitschriftenartikel aus dem TU-Netz oder über VPN können Sie über die [elektronische Zeitschriftenbibliothek](https://ezb.uni-regensburg.de/ezeit/fl.phtml?bibid=TUDA) prüfen und bekommen.

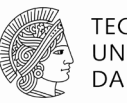

**TECHNISCHE** UNIVERSITÄT **DARMSTADT** 

- Die wichtigste Rangliste für Zeitschriften, die Ihnen eine Einschätzung über die Qualität von Forschungsbeiträgen erlaubt, ist die vom [Verband der Hochschullehrer für Betriebswirt](https://www.vhbonline.org/vhb4you/vhb-jourqual/vhb-jourqual-3/gesamtliste)[schaft e.V. \(VHB\).](https://www.vhbonline.org/vhb4you/vhb-jourqual/vhb-jourqual-3/gesamtliste)
- Aktuelle Working Paper finden Sie bspw. auf **SSRN**. Hierbei handelt es sich um aktuelle Forschungsarbeiten, die sich i. d. R. in einem Begutachtungsverfahren bei einem Journal befinden. Sie haben deshalb noch nicht den gleichen Qualitätssicherungsprozess wie bereits publizierte Artikel durchlaufen. Daher sind Working Paper grundsätzlich zitierfähig, jedoch sollten Sie die Inhalte kritisch reflektieren.
- Als Faustregel für die Anzahl zu verwendender Quellen gilt: Seitenanzahl = Quellenanzahl. Umfasst Ihre Arbeit also 70 Seiten, sollten in etwa auch mindestens 70 Quellen im Literaturverzeichnis aufgeführt sein. Dabei gilt jedoch auch: Qualität vor Quantität!

## **Tipps und Hinweise zur Arbeitsstrukturierung**

- Für die Strukturierung und Organisation Ihrer Arbeit sind u. a. folgende Werkzeuge hilfreich: Text-/Thesenplan, Arbeitsplan/To-do-Liste, Fortschrittsplan, Gant-Diagramm, Superbuch oder Schreibjournal.
- Für die Verwaltung der Literatur kann die Nutzung eines Literaturverwaltungsprogramms hilfreich sein. [Citavi](https://www.ulb.tu-darmstadt.de/service/literaturverwaltung_start/citavi_ulb/citavi_ulb.de.jsp) ist für Studierende der TU Darmstadt lizensiert und somit für Sie kostenfrei. Die ULB Darmstadt bietet regelmäßig Kurzworkshops an, um Literaturverwaltungsprogramme kennenzulernen. Für Mac-User empfiehlt es sich ggf. auf andere Systeme (z.B. Zotero) zurückzugreifen.
- Last but not least: Planen Sie ausreichend Zeit für abschließende Korrekturen Ihrer Abschlussarbeit ein.

# **Abgabe der Arbeit**

- Informieren Sie sich rechtzeitig über die rechtsverbindliche Abgabe Ihrer Abschlussarbeit bei dem für Sie zuständigen Studienbüro (insbesondere auch über den Hochladeprozess in [TUbama\)](https://tubama.ulb.tu-darmstadt.de/).
- Neben der offiziellen Abgabe ist eine Word- und PDF-Version Ihrer Abschlussarbeit per E-Mail an die Person zu senden, die Ihre Arbeit betreut. Anhänge, Analysen und Auswertungen sind ebenfalls zu übersenden.
- Ein Kolloquium oder eine Abschlusspräsentation ist nicht vorgesehen.

# **Begutachtung und Bewertung**

- Nach Abgabe erfolgt die Begutachtung der Arbeit durch den Erst- und Zweitgutachter\*in.
- Folgende Kriterien sind u. a. für die Benotung ausschlaggebend: Inhalt, verarbeitete Fachliteratur, Methodik, die äußere Form der Arbeit, Sprache.
- Nach Abschluss können Sie Ihre Note in TUCaN einsehen. Die Gutachten können auf Anfrage im Studienbüro eingesehen werden. Auf Wunsch können Sie zur Einsicht der Gutachten auch einen Termin für ein Feedback-Gespräch mit Ihren Betreuenden vereinbaren.

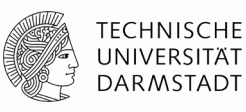

### **Weitere Hilfestellungen**

- Bei Problemen und Schwierigkeiten im Bearbeitungs- und Schreibprozess ist es hilfreich, frühzeitig das Gespräch mit Ihrem Betreuer zu suchen, um die Ursachen von Problemen herauszufinden.
- Weitere Hilfestellungen erhalten Sie auch bei den folgenden Stellen:
	- o [SchreibCenter](http://www.owl.tu-darmstadt.de/) der TU Darmstadt
	- o [Psychotherapeutische Beratungsstelle](http://www.stwda.de/) des Studierendenwerks Darmstadt

**Viel Erfolg für Ihre Abschlussarbeit!**

# **Meilensteine**

- 1. Treffen (i.d.R. Erstkontakt mit FG RCW, Beginn der Entscheidungsphase):
	- Erwartungen Studierende diskutieren
	- Erwartungen Betreuende diskutieren
		- o Strukturiertes Arbeiten und Fortschrittssignale
		- o Frühes Hilfesuchen
		- o Interesse und Spaß am Thema
		- o Sachliche und prägnante Kommunikation/Texte
		- o Theoriegeleitetes Arbeiten und wissenschaftlicher Anspruch
	- Inhaltliche Idee hinter Themenvorschlag klären
	- Erste formelle und organisatorische Fragen diskutieren
	- Studierende bekommen den Auftrag bis zum 2. Treffen ein Exposé zu erstellen
- 2. Treffen (vor Bearbeitungsbeginn, nach etwa der Hälfte der Entscheidungsphase):
	- Exposé diskutieren
	- Groben Zeitplan entwerfen
	- Studierende bekommen den Auftrag bis zum 3. Treffen eine Gliederung zu erstellen
- 3. Treffen (am Ende der Entscheidungsphase):
	- Gliederung diskutieren
	- Erste Version der Literaturliste diskutieren
	- Genauerer Zeitplan
	- Anmeldeformalitäten klären, Anmeldung und Beginn der Bearbeitungszeit
- 4. Treffen (nach ca. einem Drittel der Bearbeitungszeit):
	- Kurzer Fortschrittsbericht anhand des Zeitplans
	- Finale Version der Literaturliste diskutieren
	- Ggf. schriftliche Zusammenfassung der Kerninhalte der wichtigen Gliederungspunkte
	- Ggf. ein Kapitel der Arbeit diskutieren

Ggf. 5. Treffen (spätestens nach zwei Dritteln der Bearbeitungszeit):

- Kurzer Fortschrittsbericht anhand des Zeitplans

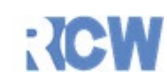

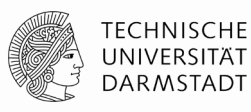

- Zusammenfassung der Kerninhalte für jeden Gliederungspunkt
- Kurze Präsentation von Forschungsfrage, zugehöriger Ergebnisse und (Zwischen-) Fazit
- Ein Kapitel der Arbeit diskutieren

Ggf. 6. Treffen (nach Erhalt der Note):

- Gelegenheit zur Einsichtnahme in das Gutachten
- Feedback und Rückfragemöglichkeiten zur Arbeitsweise und zu den Qualitäten und Verbesserungsmöglichkeiten der Arbeit

Hochschulstr. 1, 64289 Darmstadt Seite 5 von 5 Tel. 06151/16-24492 **Autoren: Christian Friedrich & Nicolas Pappert, Fachgebiet Rechnungswesen, Controlling und Wirtschaftsprüfung, FB Rechts- und Wirtschaftswissenschaften, TU Darmstadt**